<<Photoshop CS5

 $\prec$ -Photoshop CS5  $\rightarrow$ 

- 13 ISBN 9787121176333
- 10 ISBN 7121176335

出版时间:2012-9

PDF

#### http://www.tushu007.com

, tushu007.com

<<Photoshop CS5

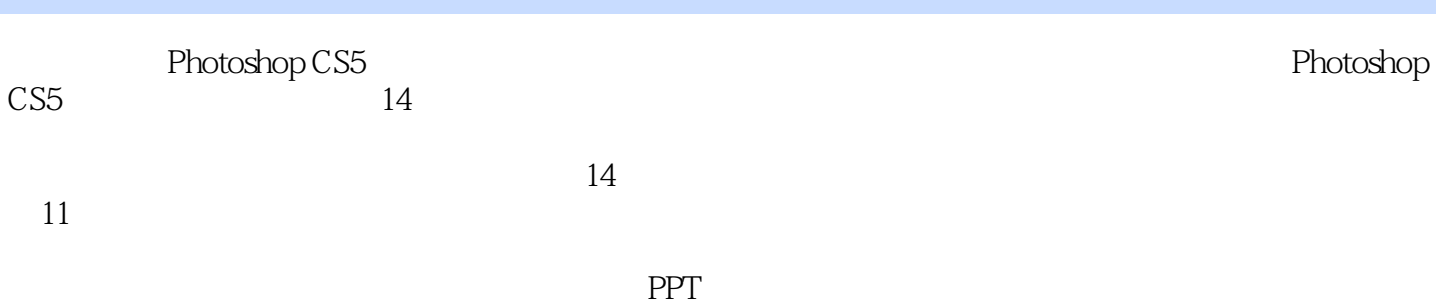

 $,$  tushu007.com

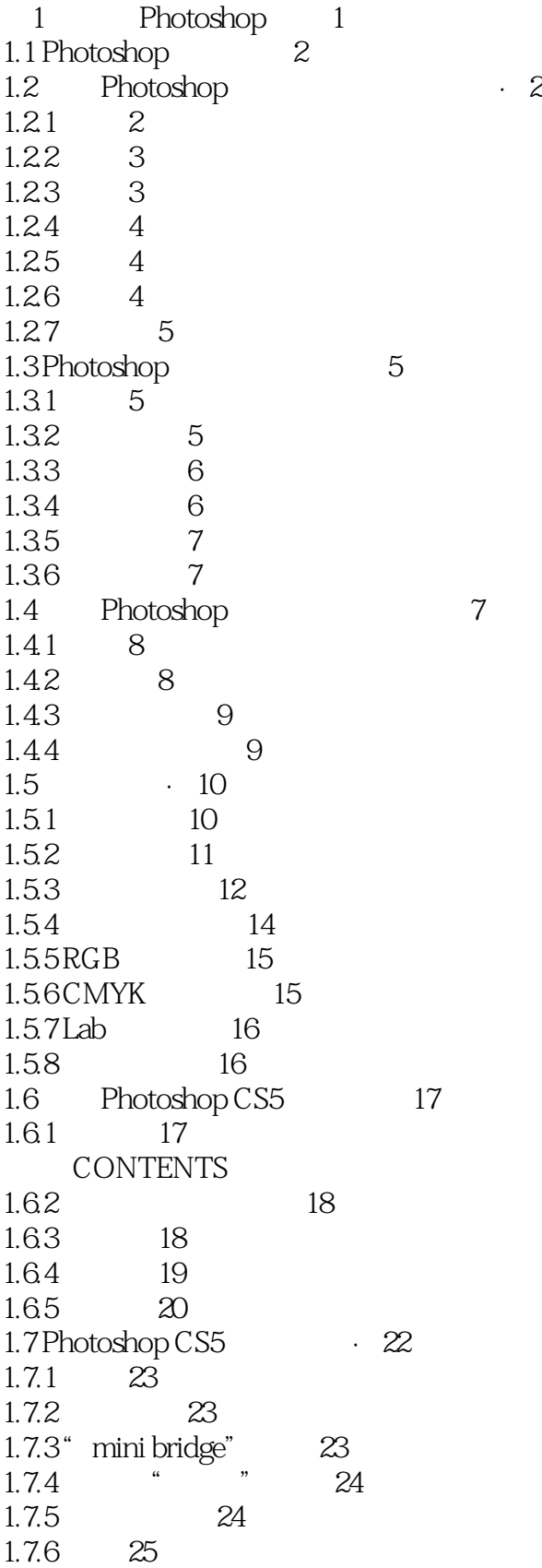

<<Photoshop CS5 >>>

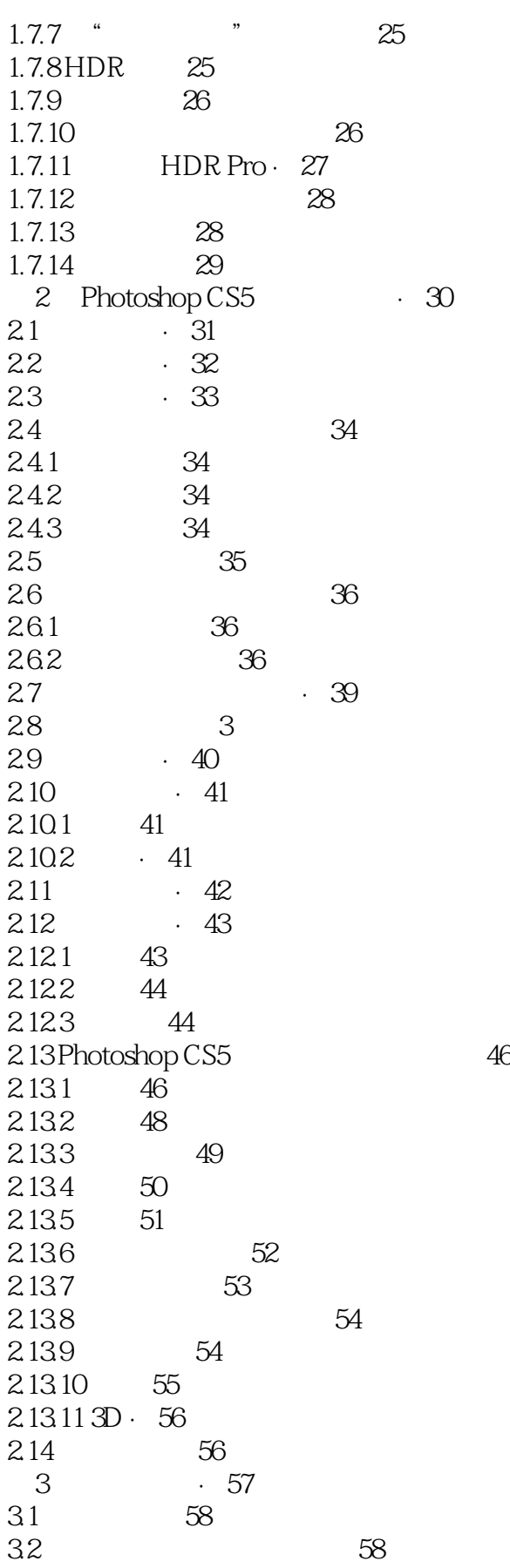

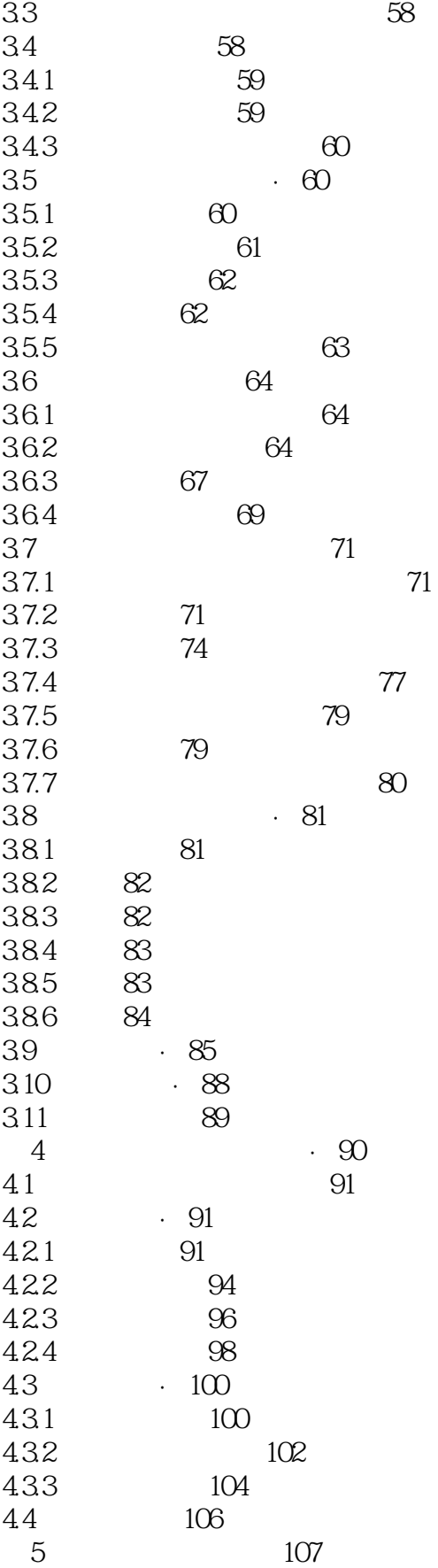

<<Photoshop CS5 >>>

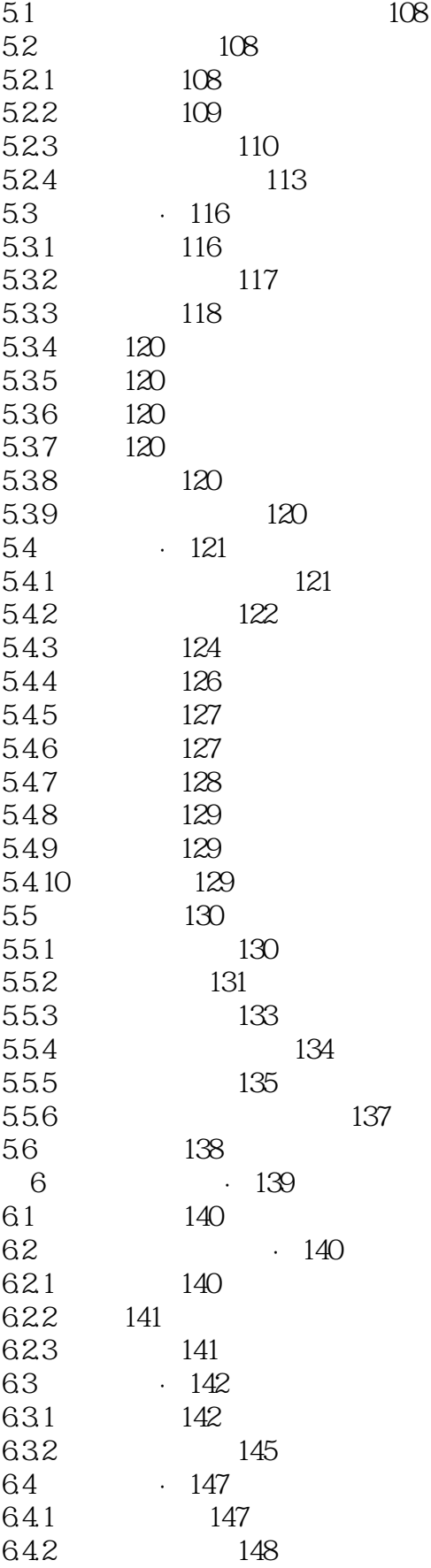

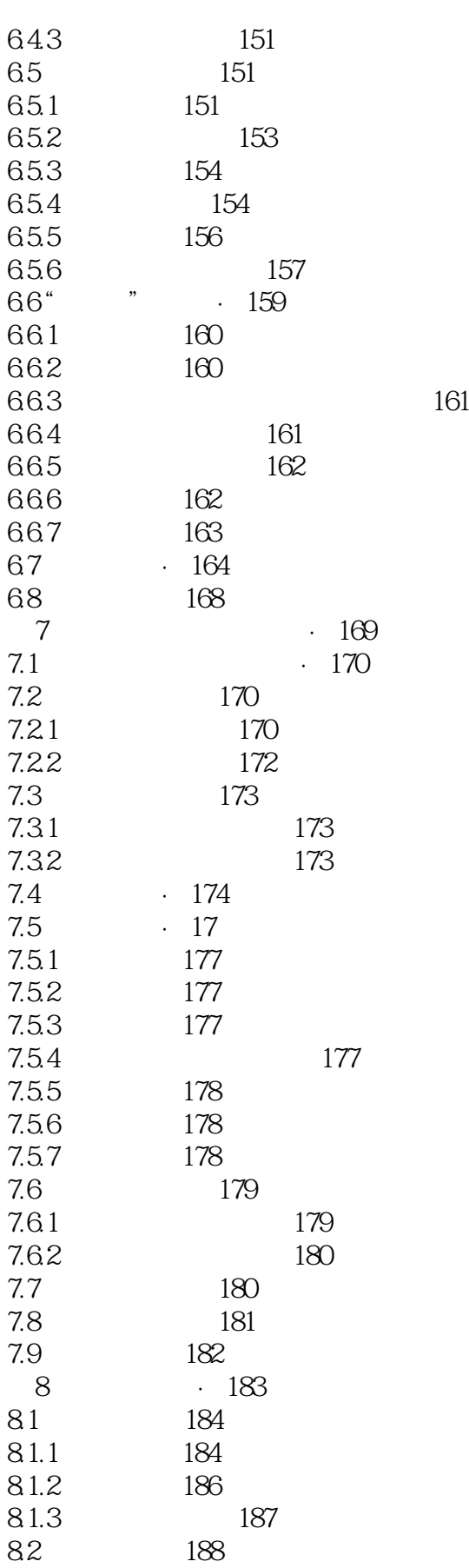

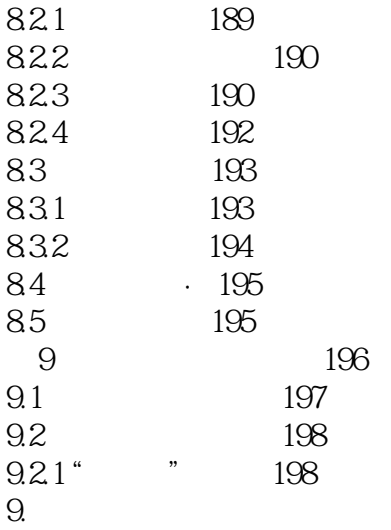

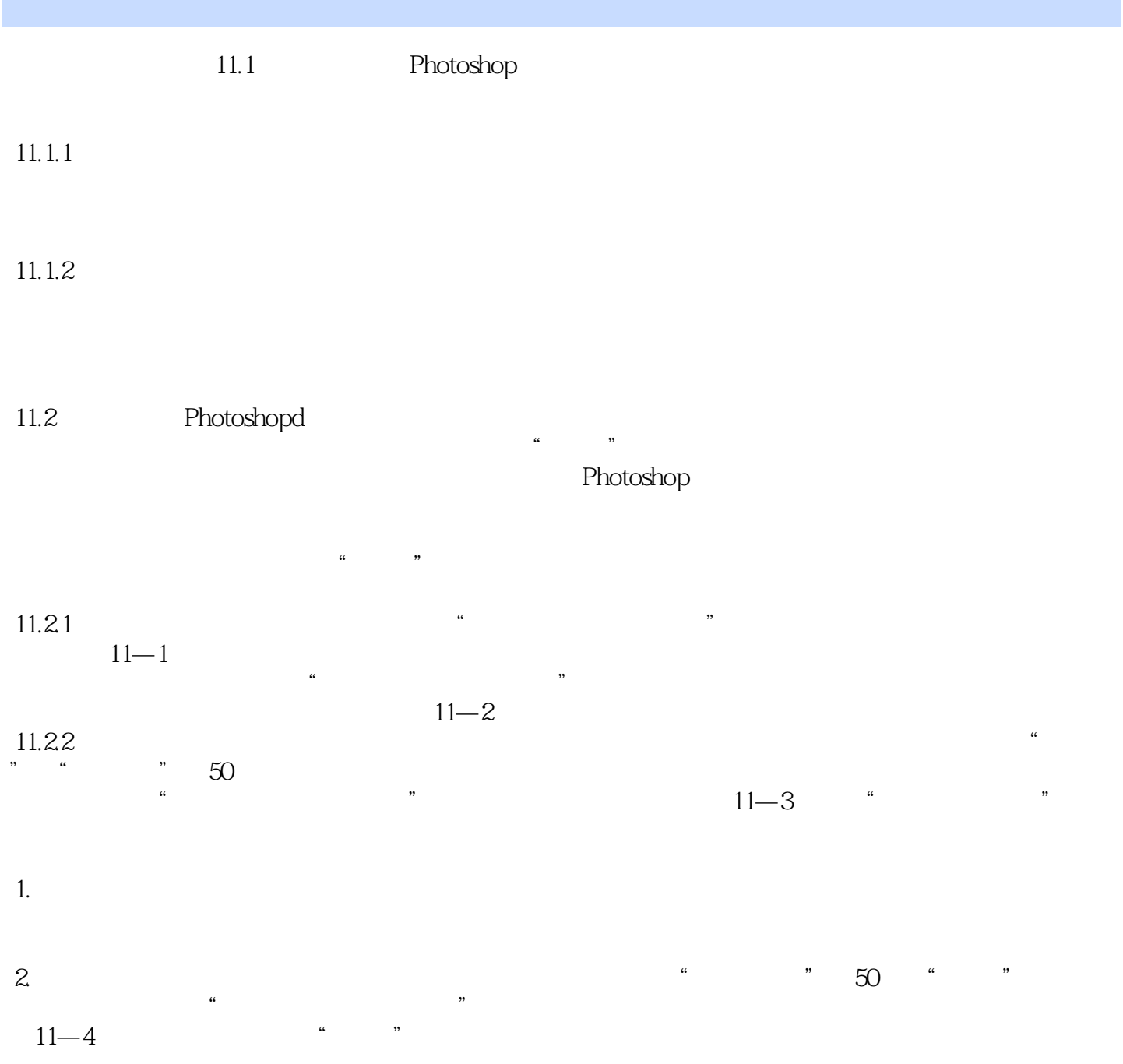

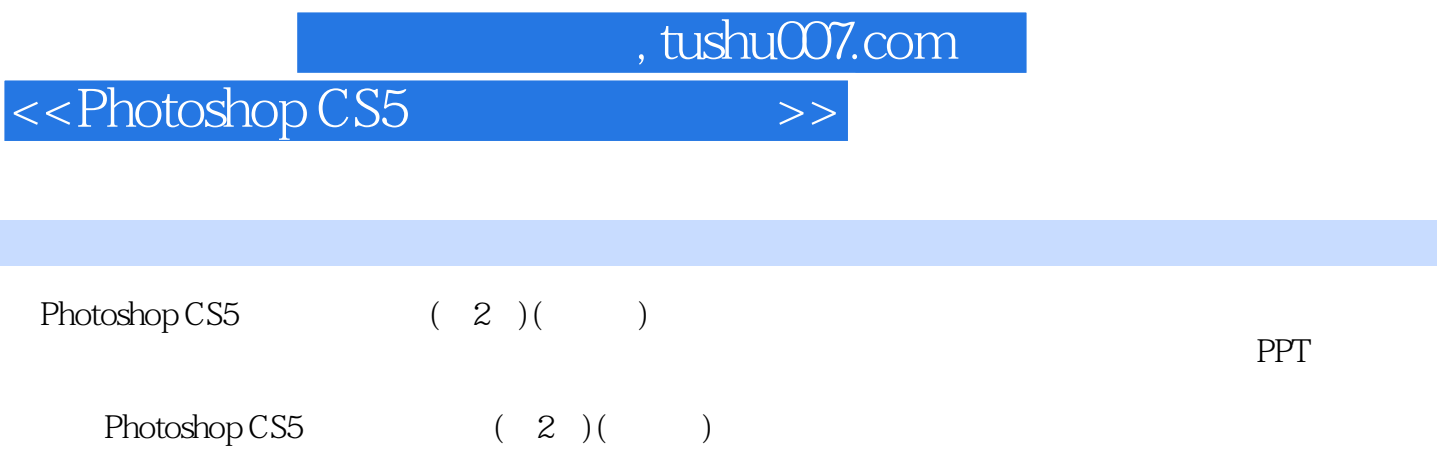

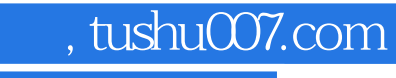

#### <<Photoshop CS5 >>>

本站所提供下载的PDF图书仅提供预览和简介,请支持正版图书。

更多资源请访问:http://www.tushu007.com